## SAP ABAP table TKCHNT {SAP-EIS: Hierarchy node texts}

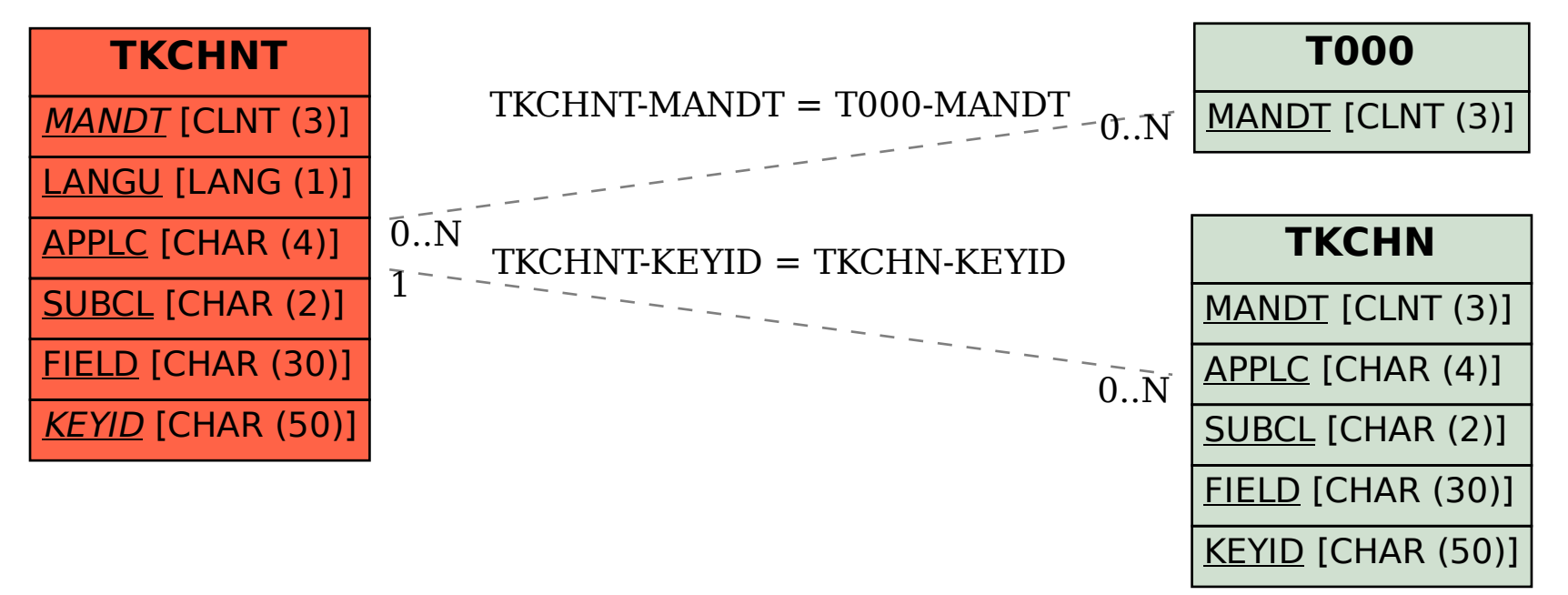